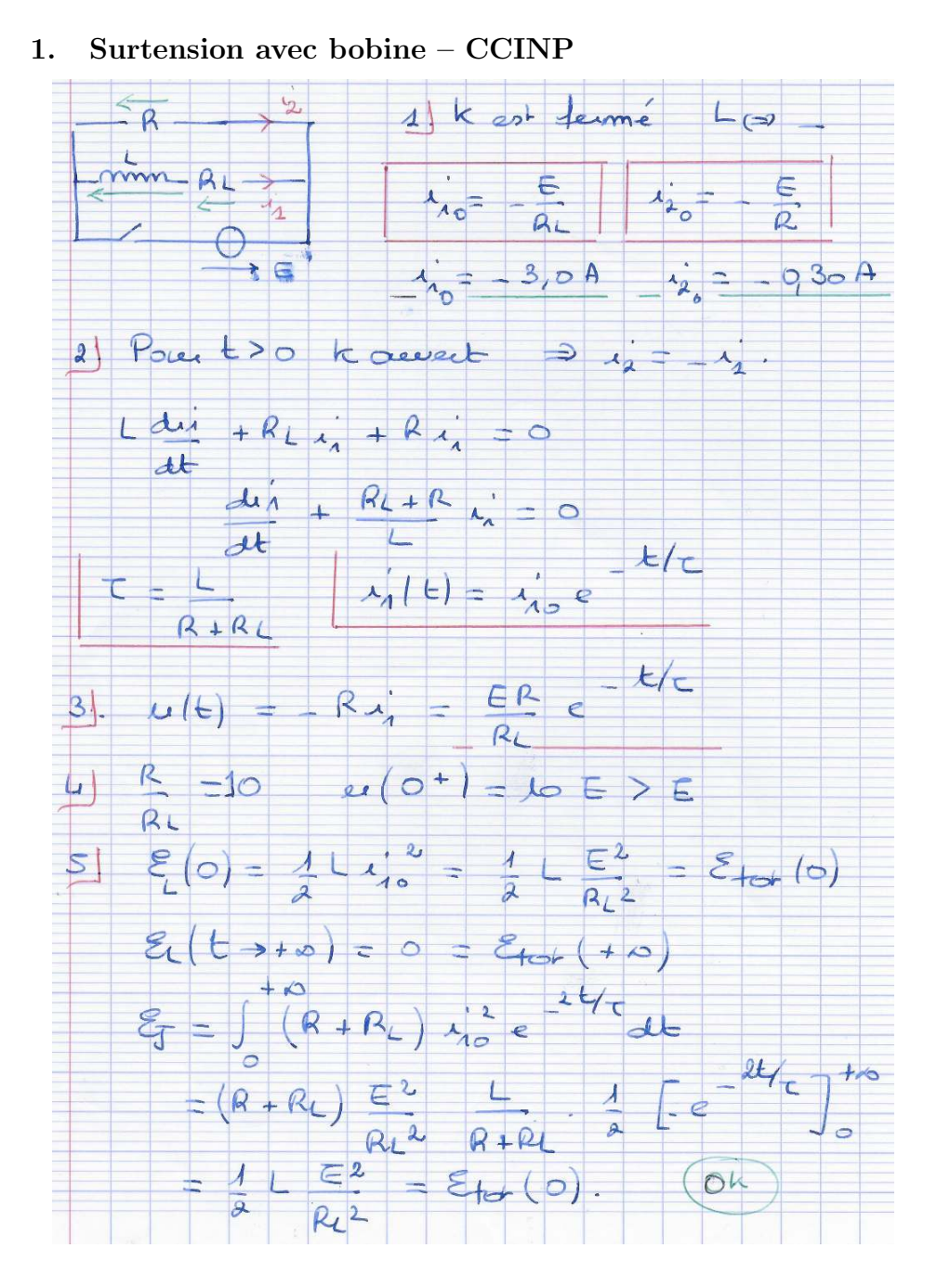

2. Cylindre chargé – CCINP

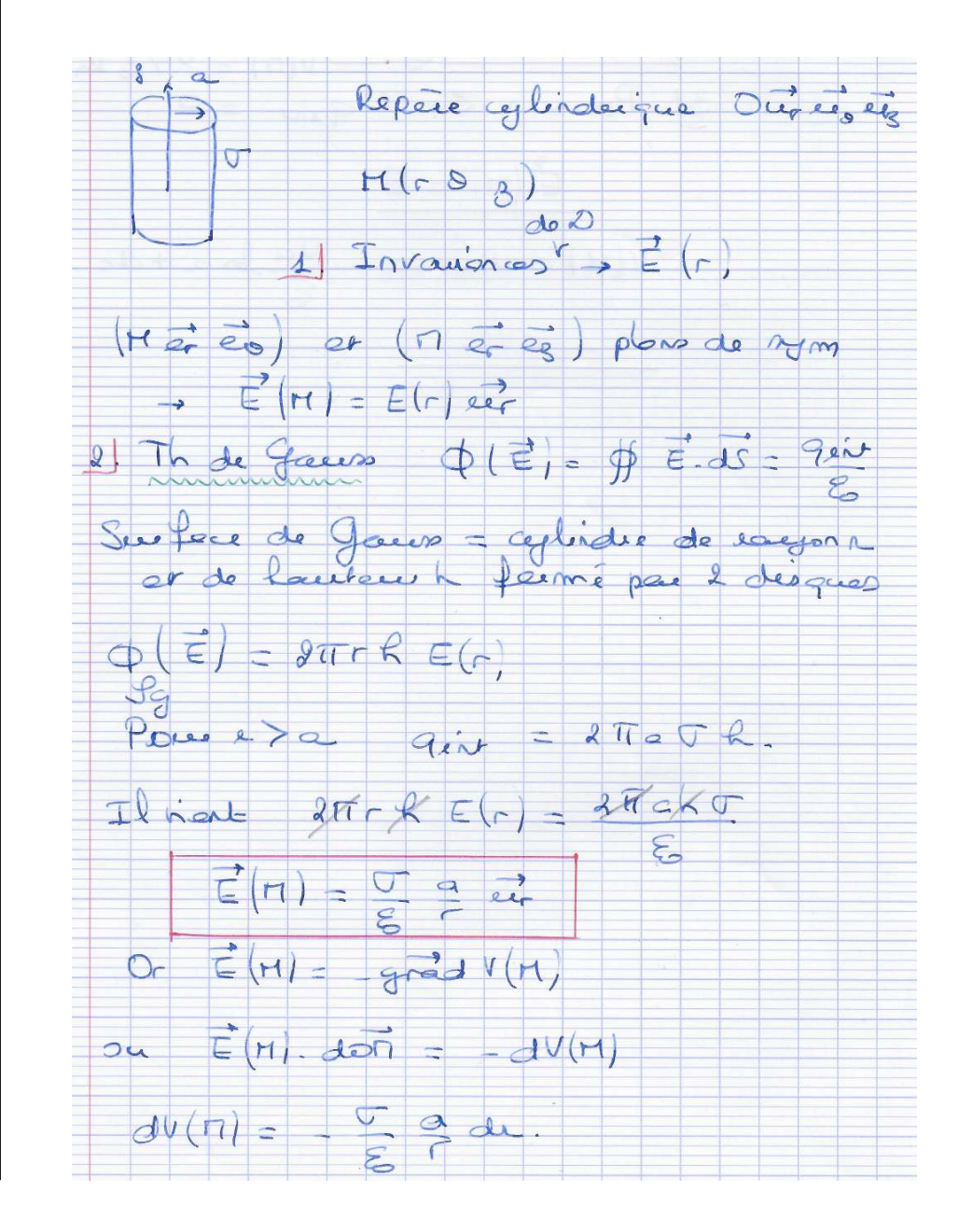

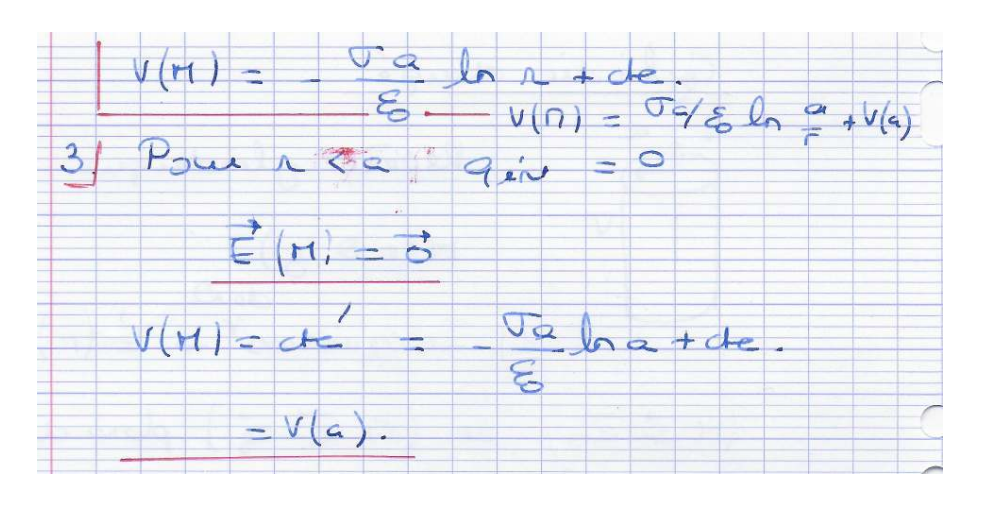

#### 3. Bobinage torique

1. M étant un point quelconque de l'espace, le plan  $(M, \overrightarrow{e_r}, \overrightarrow{e_z})$  est un plan de symétrie pour les courants, donc un plan d'antisymétrie pour le champ magnétique.  $\overrightarrow{B}$  est donc colinéaire à  $\overrightarrow{e}_\theta$ . Compte tenu de l'invariance par rotation autour de l'axe  $Oz$ , le champ magnétique est de la forme

$$
\overrightarrow{B}(M) = B(r, z)\overrightarrow{e_{\theta}}
$$

Soit C un cercle d'axe  $Oz$  et de rayon r, orienté par  $\overrightarrow{e_{\theta}}$ ; le théorème d'Ampère s'écrit

$$
\oint_C \vec{B} \cdot \vec{dl} = \mu_0 I_C
$$

où  $I_c$  est l'intensité enlacée par ce cercle. La circulation de  $\overrightarrow{B}$  est

$$
\oint_{\mathcal{C}} \overrightarrow{B} \cdot \overrightarrow{dl} = 2\pi r B(r, z)
$$

tandis que l'intensité enlacée est

$$
I_{\mathcal{C}} = \begin{vmatrix} Ni \text{ si } \mathcal{C} \text{ est à l'intérieur de la bobine} \\ 0 \text{ si } \mathcal{C} \text{ est à l'extérieur de la bobine} \end{vmatrix}
$$

On en déduit le champ magnétique

$$
\overrightarrow{B} = \begin{vmatrix} \frac{\mu_0 Ni}{2\pi r} \overrightarrow{e_\theta} \text{ si } C \text{ est à l'intérieur de la bobine} \\ \overrightarrow{0} & \text{si } C \text{ est à l'extérieur de la bobine} \end{vmatrix}
$$

2. Le flux propre dans le bobinage est

 $\Phi_0 = N\phi_1$ 

où  $\phi_1$  est le flux du champ propre à travers une spire, soit

$$
\phi_1 = \int_{\ell-a}^{\ell+a} \frac{\mu_0 Ni}{2\pi r} \overrightarrow{e_\theta} \cdot \overrightarrow{e_\theta} 2adr
$$

$$
= \frac{\mu_0 Ni a}{\pi} \ln \frac{\ell+a}{\ell+a}
$$

On en déduit

$$
\Phi_0 = \frac{\mu_0 N^2 i a}{\pi} \ln \frac{\ell + a}{\ell + a}
$$

3. Le coefficient d'inductance propre de la bobine est défini par

$$
\Phi_0 = Li
$$

soit

$$
L = \frac{\mu_0 N^2 a}{\pi} \ln \frac{\ell + a}{\ell + a}
$$

Numériquement, on obtient  $L = 0, 33$  mH

4. Imaginons que le fil est parcouru par un courant d'intensité  $I$ . Le champ magnétique créé par le fil est

$$
\overrightarrow{B}^\prime = \frac{\mu_0 I}{2\pi r} \overrightarrow{e_\theta}
$$

Son flux à travers une spire est

$$
\phi_1' = \frac{\mu_0 I a}{\pi} \ln \frac{\ell + a}{\ell + a}
$$

et à travers la bobine complète

$$
\Phi' = N\phi_1' = \frac{\mu_0 N I a}{\pi} \ln\frac{\ell+a}{\ell+a}
$$

Le coefficient d'inductance mutuelle entre le fil et la bobine est

$$
M = \frac{\mu_0 N a}{\pi} \ln \frac{\ell + a}{\ell + a} = \frac{L}{N}
$$

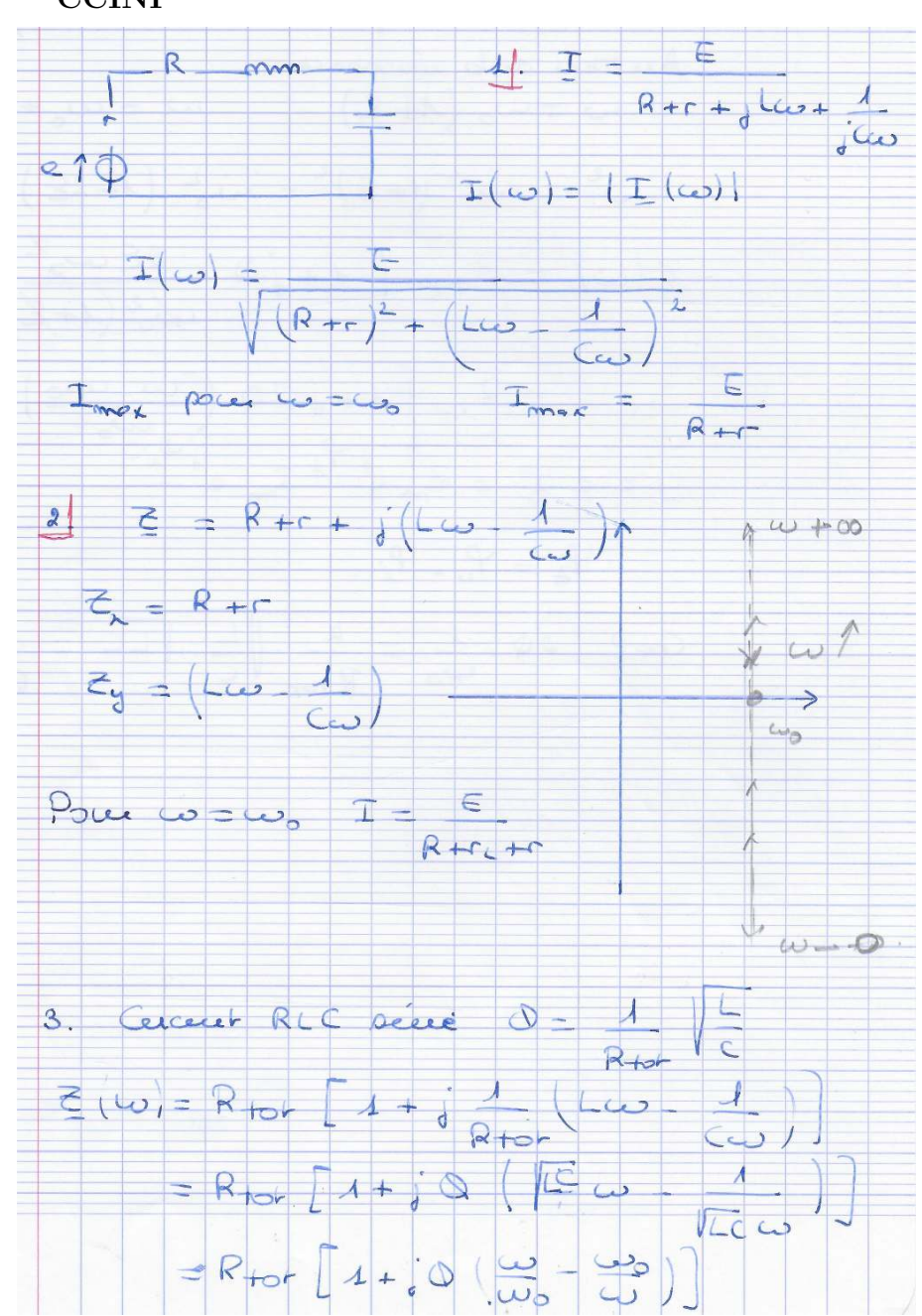

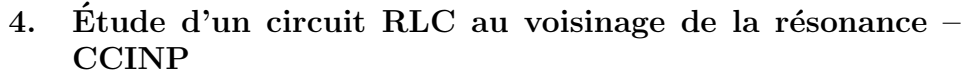

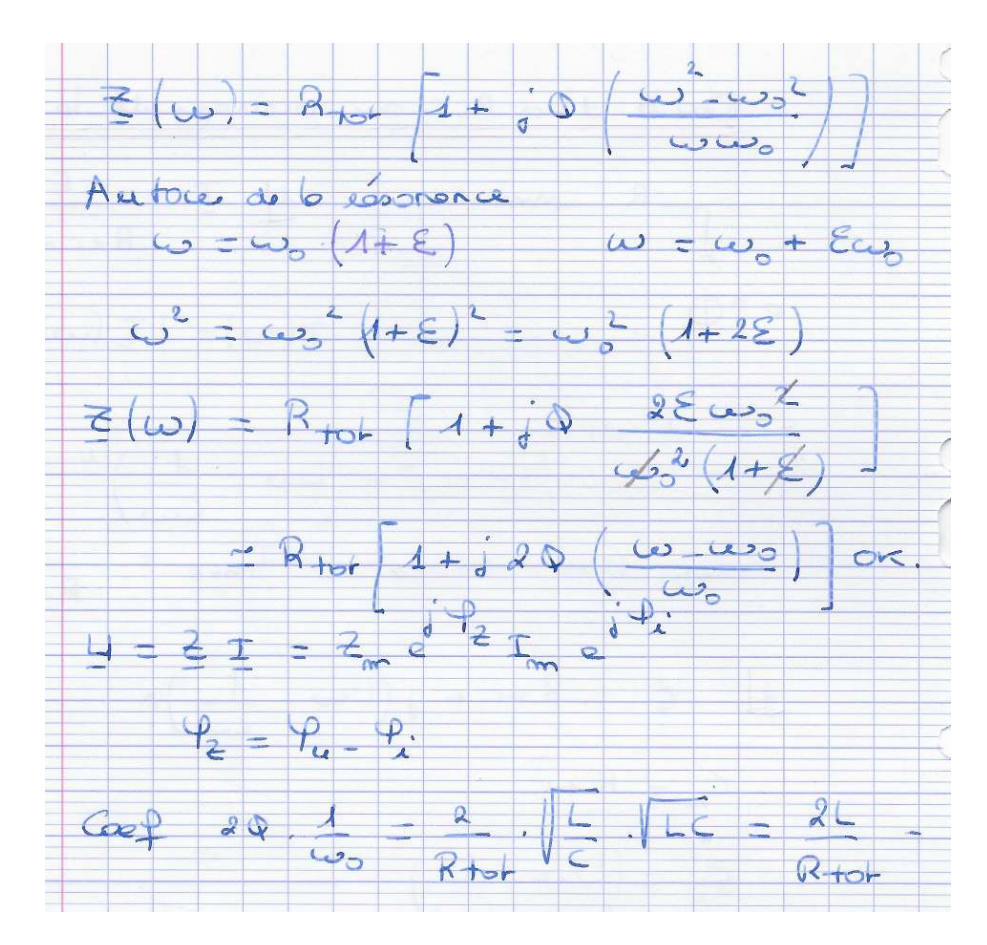

- 5. Dipôle  $CCINP$
- 6. Distributions planes de charges CCINP
- 7. Chute d'une barre
- 8. Oscillateur MT

## 9. Cylindre creux

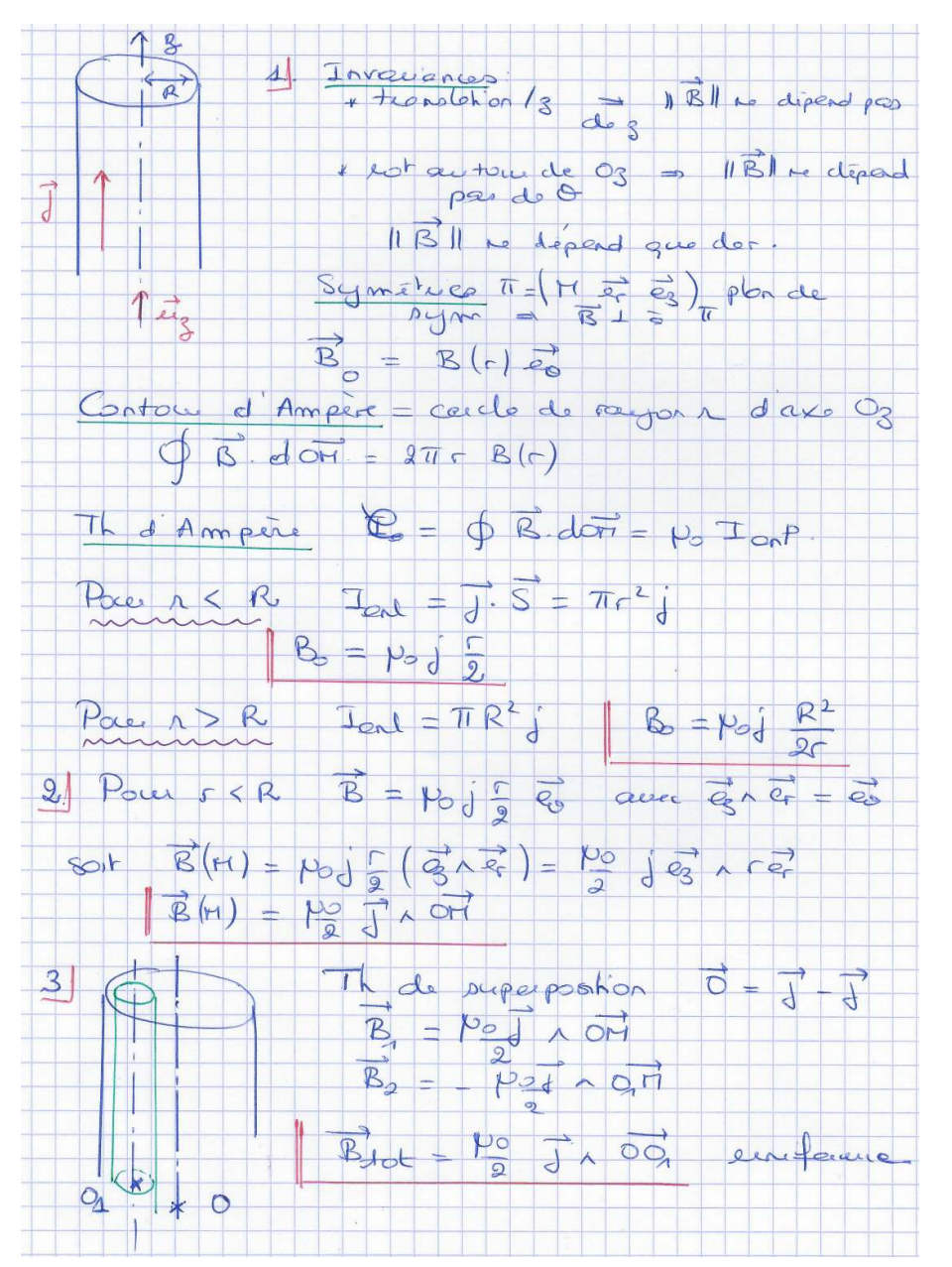

10. Champ créé – Centrale

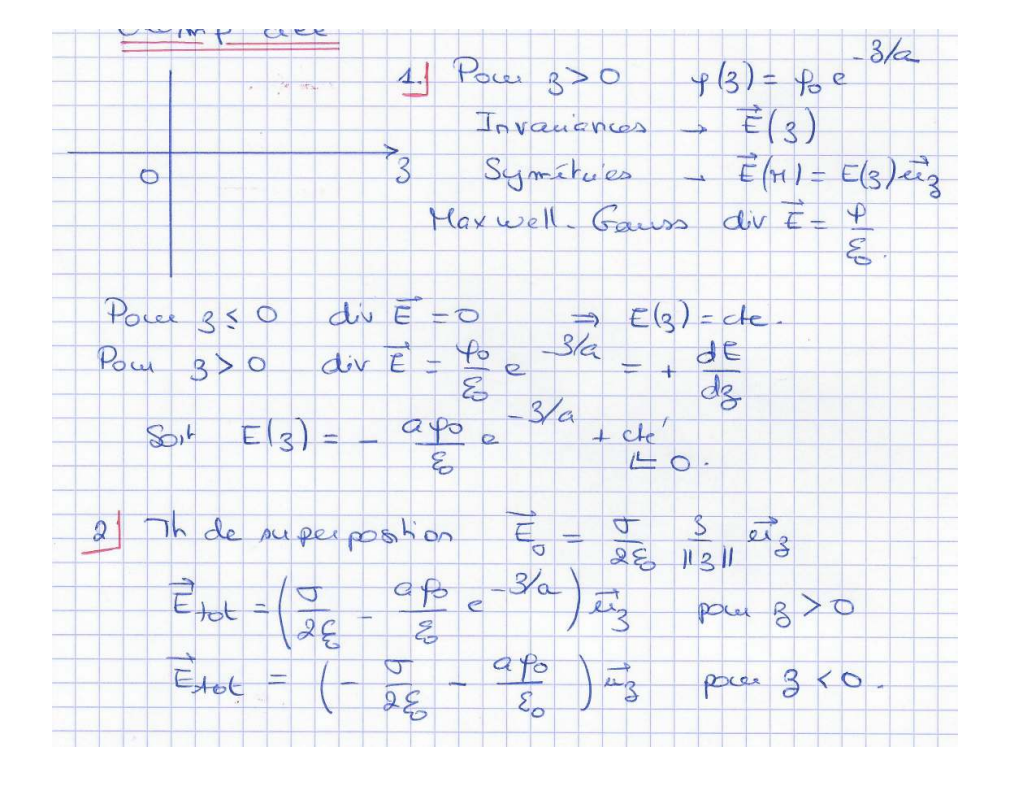

#### Courant sinusoïdal 11.

# 12. Pince ampèremétrique

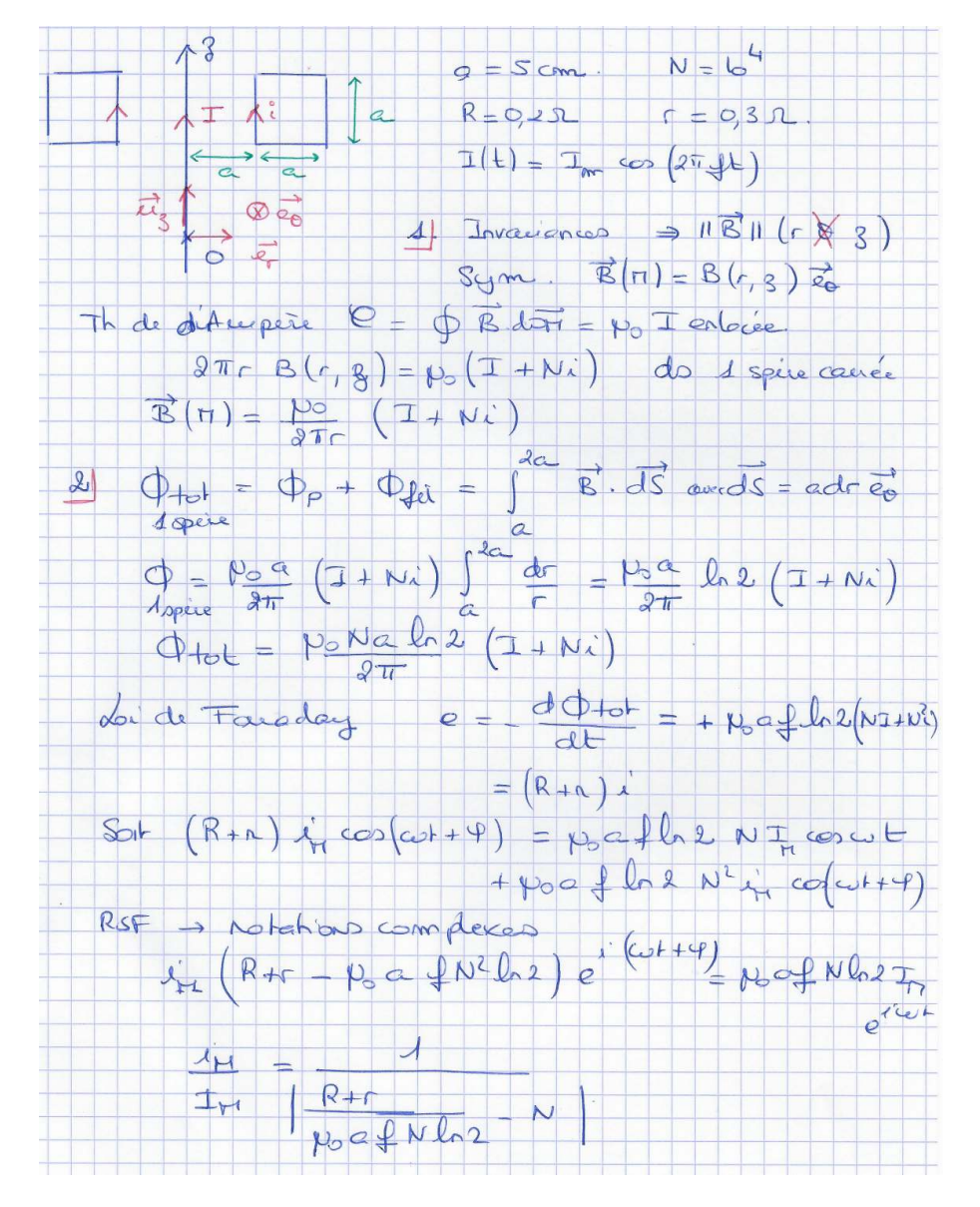

## 13. Filtrage–Mines-Ponts

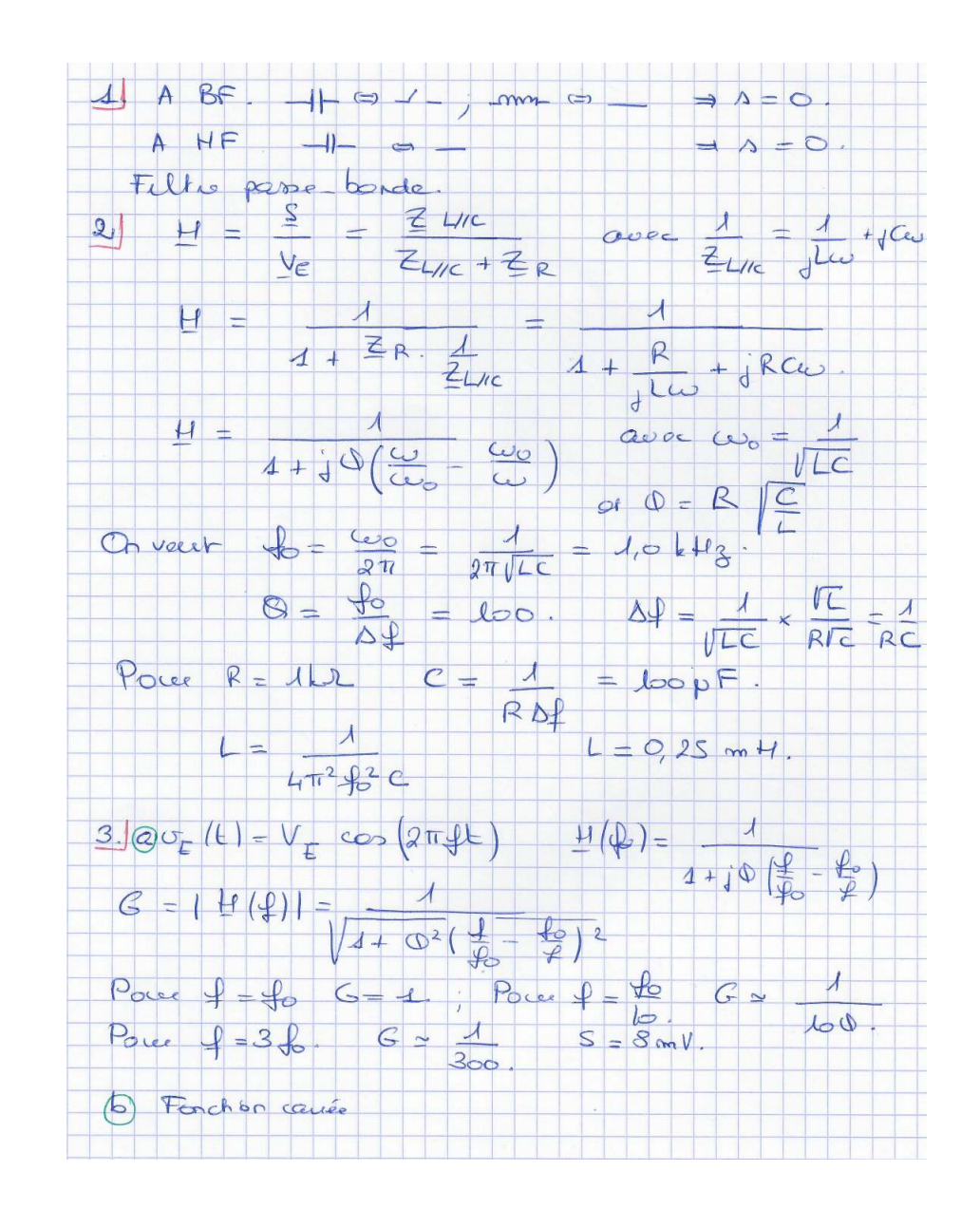

## Moteur linéaire – Mines

1. Le cadre est mobile dans un champ magnétique dépendant du temps. On utilise la loi de Faraday. Le flux de  $\overrightarrow{B}$  à travers le cadre est

$$
\Phi = \iint \vec{B} \cdot \vec{e}_z^{\dagger} dS
$$
  
=  $B_0 a \int_{x+a}^{x+a} \cos\left(\frac{2\pi x'}{\lambda} - \omega_0 t\right) dx'$   
=  $\frac{\lambda B_0 a}{2\pi} \left[ \sin\left(\frac{2\pi (x+a)}{\lambda} - \omega_0 t\right) - \sin\left(\frac{2\pi x}{\lambda} - \omega_0 t\right) \right]$ 

La force électromotrice est  $e = -\frac{d\Phi}{dt}$ ; il faut ici prendre garde au fait que x est une fonction du temps. Il est commode de remplacer x par vt avant de dériver; on obtient alors, en posant  $\omega_1 = \omega_0 - \frac{2\pi v}{\lambda}$  $\frac{\lambda}{\lambda}$ :

$$
\Phi = \frac{\lambda B_0 a}{2\pi} \left[ \sin \left( \frac{2\pi a}{\lambda} - \omega_1 t \right) + \sin \left( \omega_1 t \right) \right]
$$

soit

$$
e = -\frac{\lambda B_0 a}{2\pi} \omega_1 \left[ \cos \left( \frac{2\pi a}{\lambda} - \omega_1 t \right) - \cos (\omega_1 t) \right]
$$
  
=  $-B_0 \frac{\lambda a}{2\pi} \left( \omega_0 - \frac{2\pi v}{\lambda} \right)$   

$$
\left[ \cos \left( \frac{2\pi (a + vt)}{\lambda} - \omega_0 t \right) - \cos \left( \frac{2\pi vt}{\lambda} - \omega_0 t \right) \right]
$$
  
=  $B_0 a (v - v_0) \left[ \cos \left( \frac{2\pi x}{\lambda} - \omega_0 t \right) - \cos \left( \frac{2\pi (x + a)}{\lambda} - \omega_0 t \right) \right]$ 

La loi des mailles permet d'en déduire l'intensité du courant induit :

$$
i = \frac{e}{R} = \frac{B_0 a (v - v_0)}{R} \left[ \cos \left( \frac{2\pi x}{\lambda} - \omega_0 t \right) - \cos \left( \frac{2\pi (x + a)}{\lambda} - \omega_0 t \right) \right]
$$

2. Les forces de Laplace sur les côtés  $BC$  et  $DA$  se compensent. Il reste

$$
\overrightarrow{F} = i\overrightarrow{AB} \wedge \overrightarrow{B} + i\overrightarrow{CD} \wedge \overrightarrow{B}
$$
\n
$$
= i\overrightarrow{CD} \wedge (\overrightarrow{B}(x+a) - \overrightarrow{B}(x))
$$
\n
$$
= \frac{B_0^2 a^2 (v_0 - v)}{R} \left[ \cos \left( \frac{2\pi x}{\lambda} - \omega_0 t \right) - \cos \left( \frac{2\pi (x+a)}{\lambda} - \omega_0 t \right) \right]^2 \overrightarrow{e_x}
$$
\n
$$
= \frac{4B_0^2 a^2 (v_0 - v)}{R} \sin^2 \left( \frac{\pi a}{\lambda} \right) \sin^2 \left( \frac{\pi (2x+a)}{\lambda} - \omega_0 t \right) \overrightarrow{e_x}
$$

La moyenne temporelle de cette force est

$$
\langle \overrightarrow{F} \rangle = \frac{2B_0^2 a^2 (v_0 - v)}{R} \sin^2 \left( \frac{\pi a}{\lambda} \right) \overrightarrow{e_x}
$$

Le système en moteur lorsqu'il fournit une puissance positive, soit pour

$$
\langle \overrightarrow{F} rangeedotv\overrightarrow{e_{x}}>0
$$

ce qui correspond à une vitesse  $v \in ]0, v_0[$ .

3. La puissance moyenne est

$$
\mathcal{P}_m = \frac{2B_0^2 a^2}{R} \sin^2\left(\frac{\pi a}{\lambda}\right) v(v_0 - v)
$$

La puissance moyenne dissipée par effet Joule est

$$
\mathcal{P}_J = R \langle i^2 \rangle = \frac{2B_0^2 a^2 (v - v_0)^2}{R} \sin^2 \left( \frac{\pi a}{\lambda} \right)
$$

On peut définir le rendement par

$$
\eta = \frac{\mathcal{P}_m}{\mathcal{P}_m + \mathcal{P}_J} = \frac{v(v_0 - v)}{v(v_0 - v) + (v_0 - v)^2} = \frac{v}{v_0}
$$

Le rendement tend vers 1 quand  $v$  tend vers  $v_0$ , mais la puissance tend aloirs vers 0. La puissance est maximale quand  $v = \frac{v_0}{2}$  $\frac{v_0}{2}$ ; le rendement est alors égal à  $\frac{1}{2}$ .

### 14. Chauffage par induction – Centrale